# **PMOD Software Release Notes**

**Version 3.9**

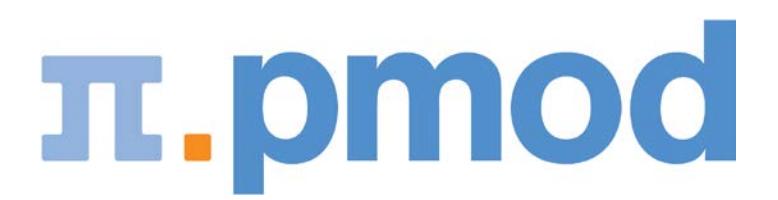

PMOD Technologies

## **PMOD Software Release Notes**

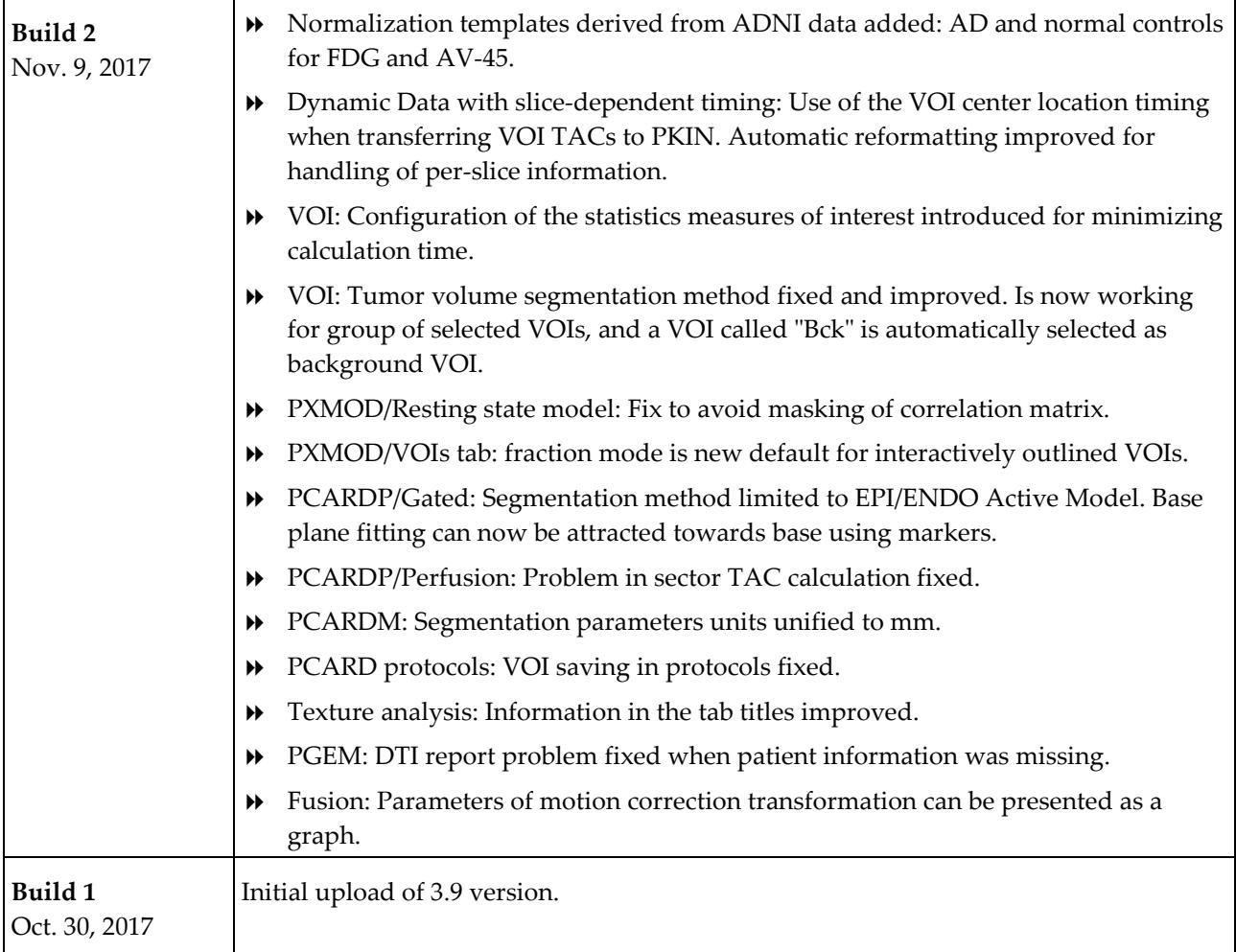

#### **Release Notes 3.9**

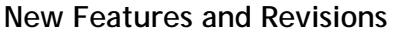

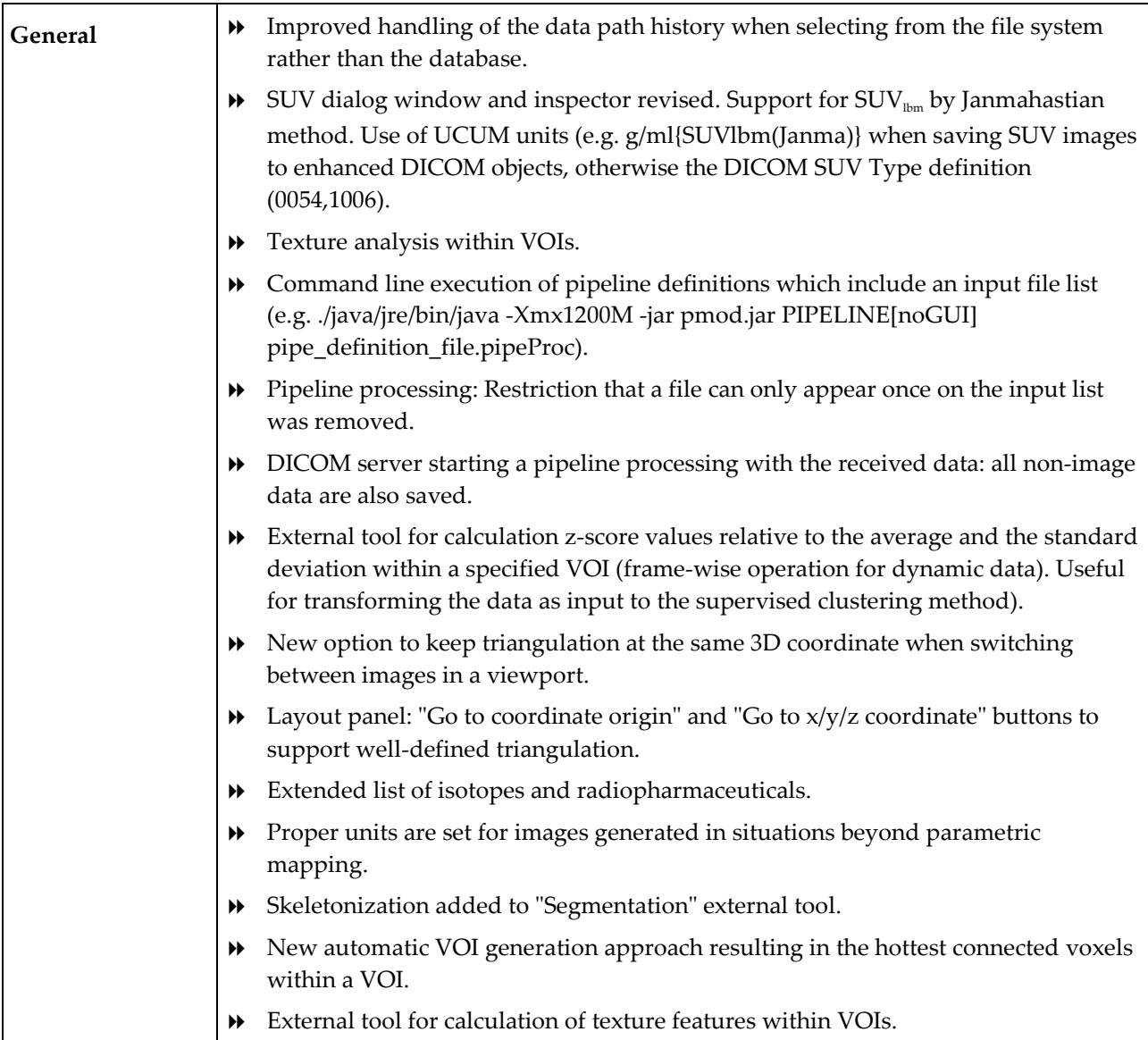

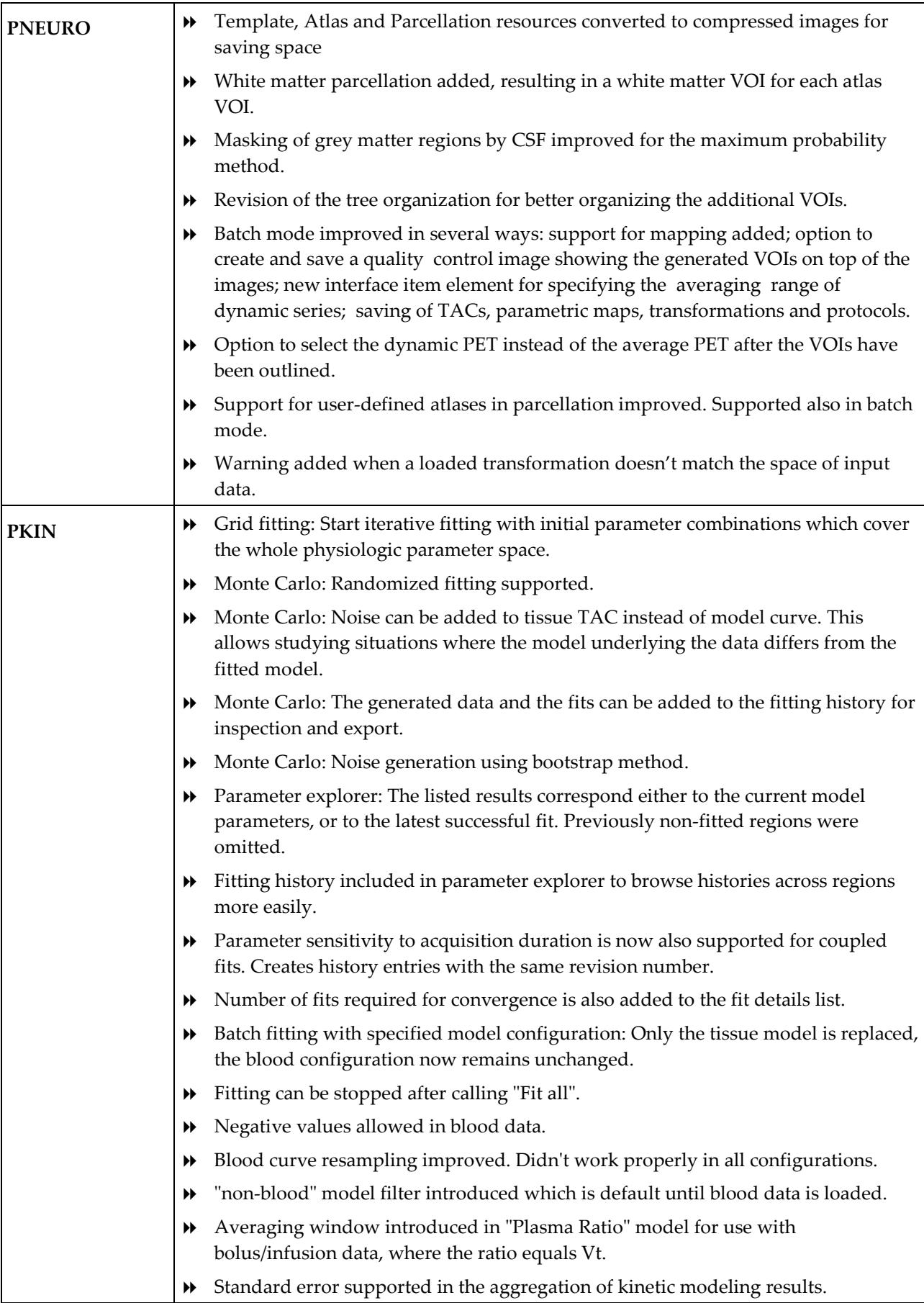

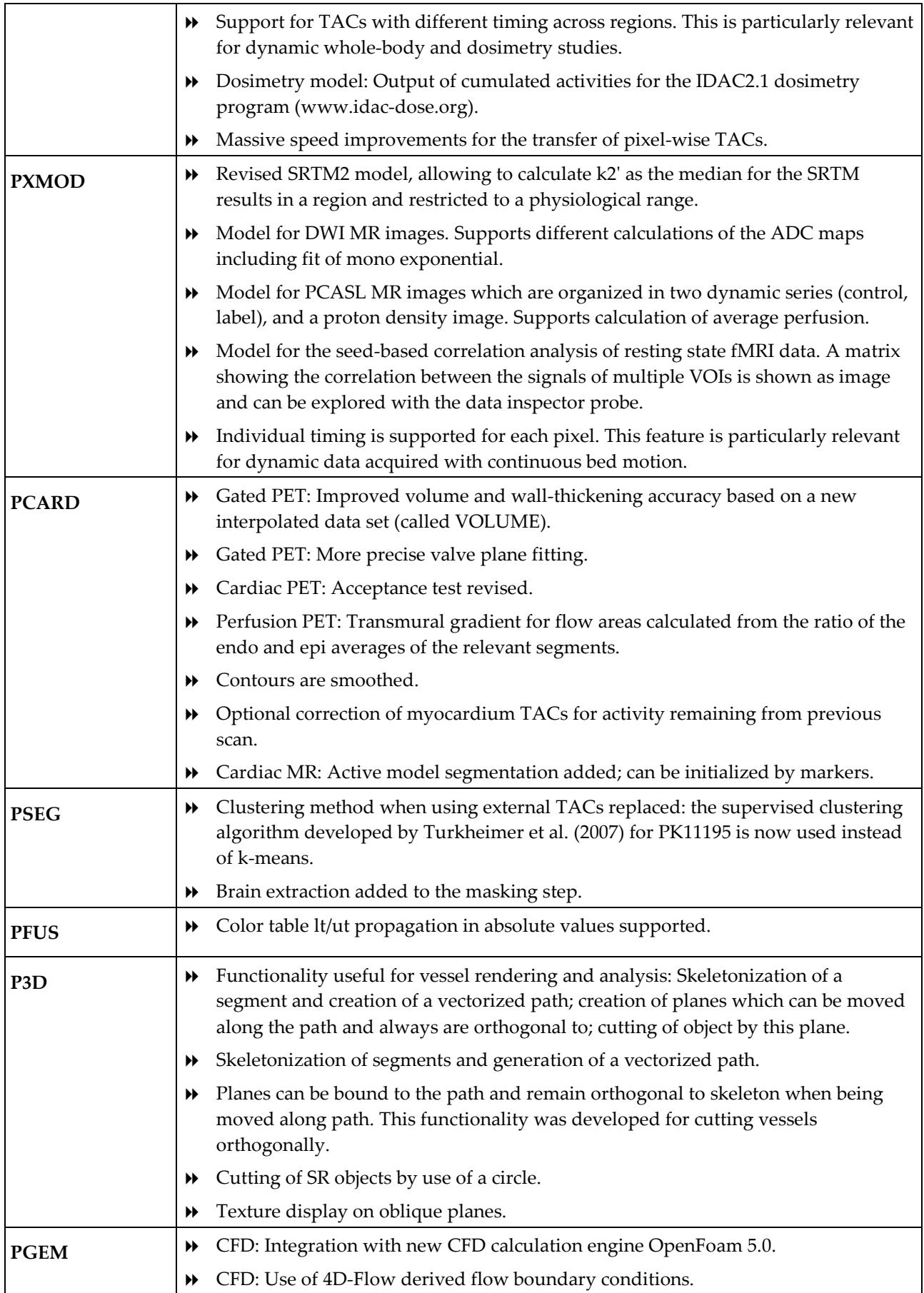

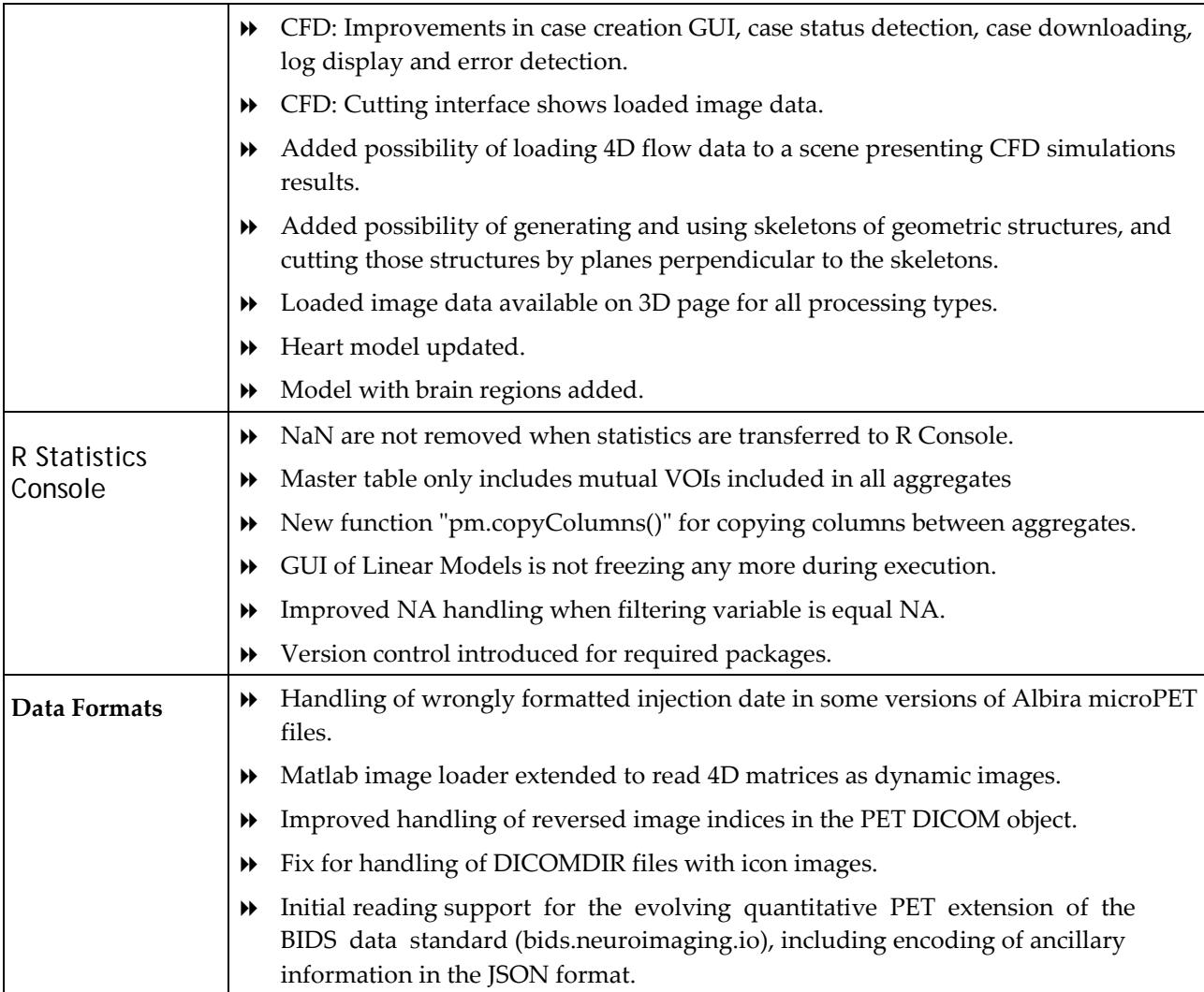

Zürich, October 30, 2017

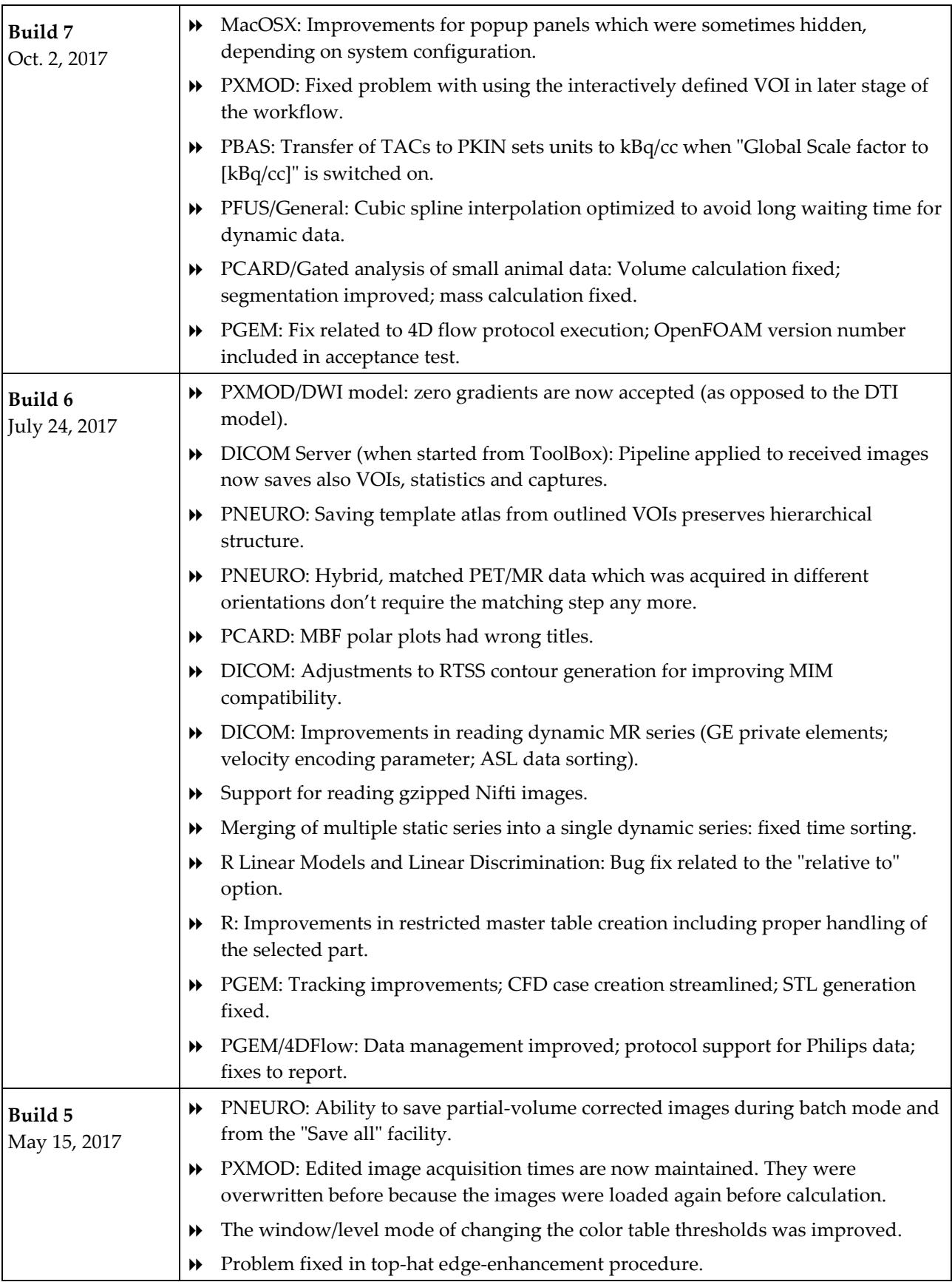

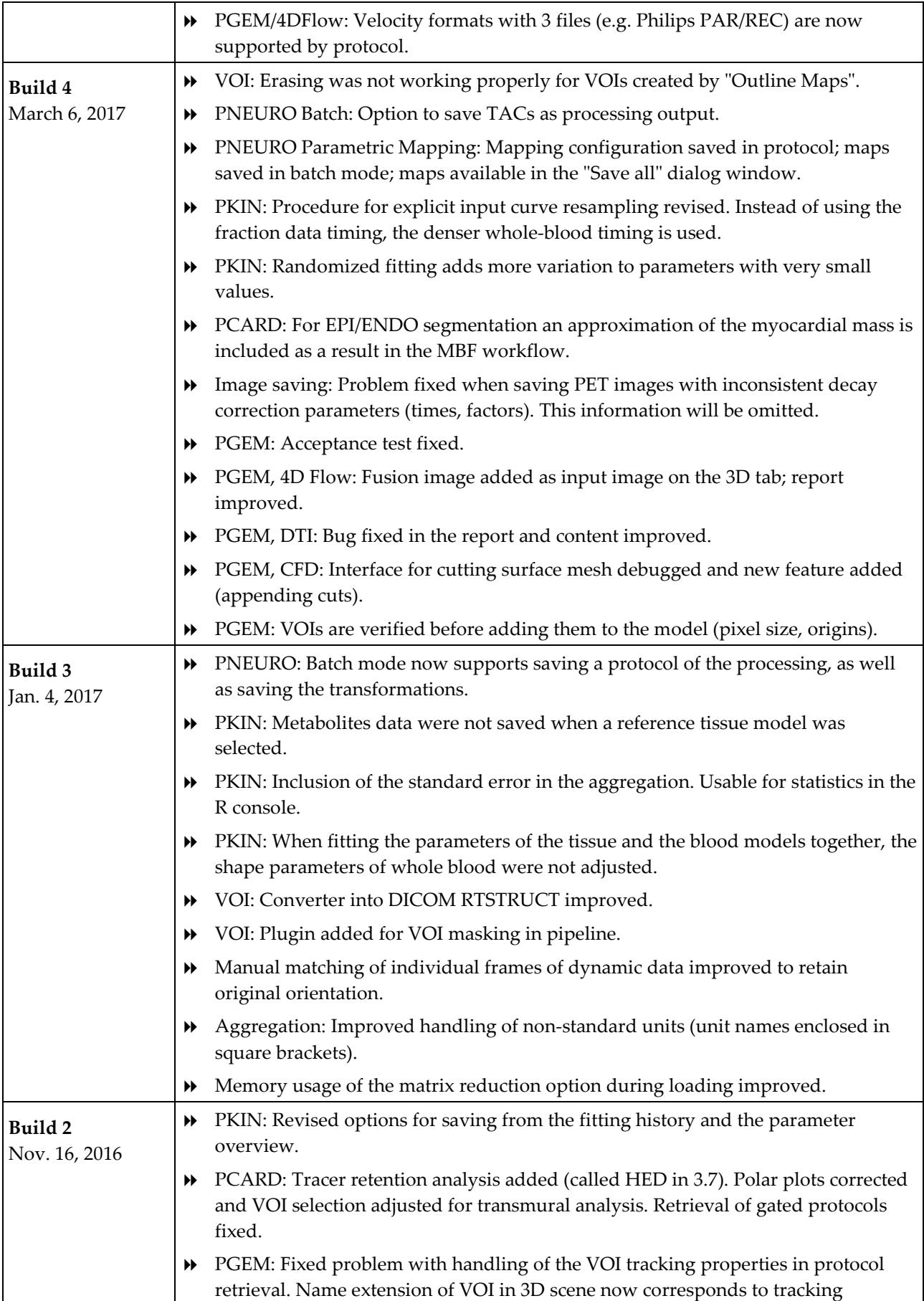

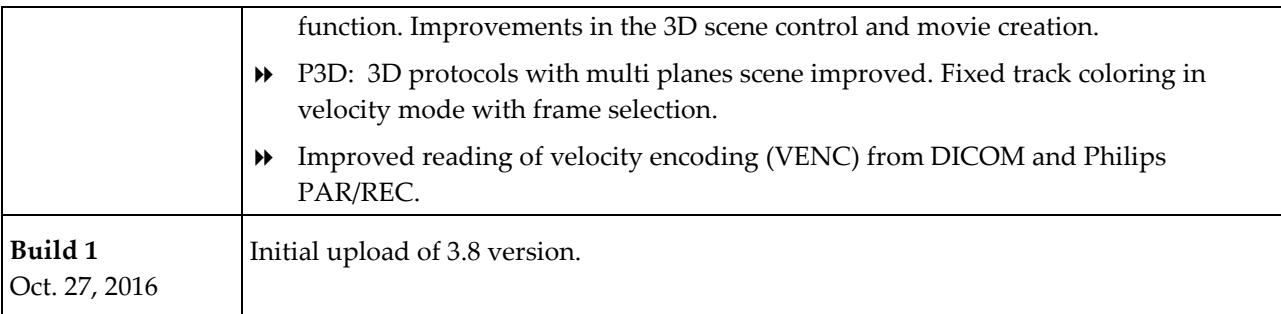

#### **Product Release 3.8**

Considerable effort was spent to optimize PMOD for the ever increasing data sizes, and improvements and extensions were achieved in the various tools.

#### **New Features and Revisions**

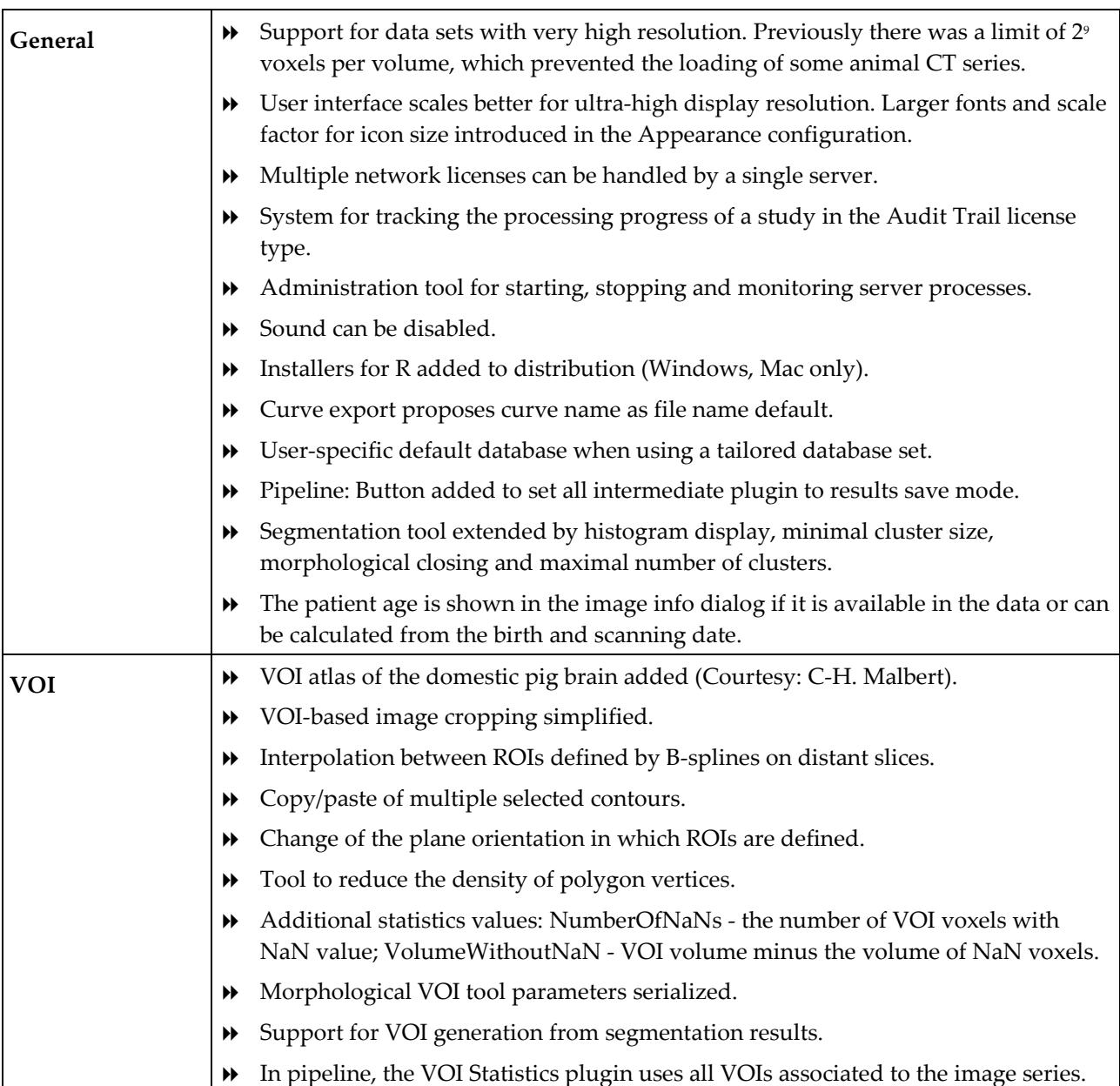

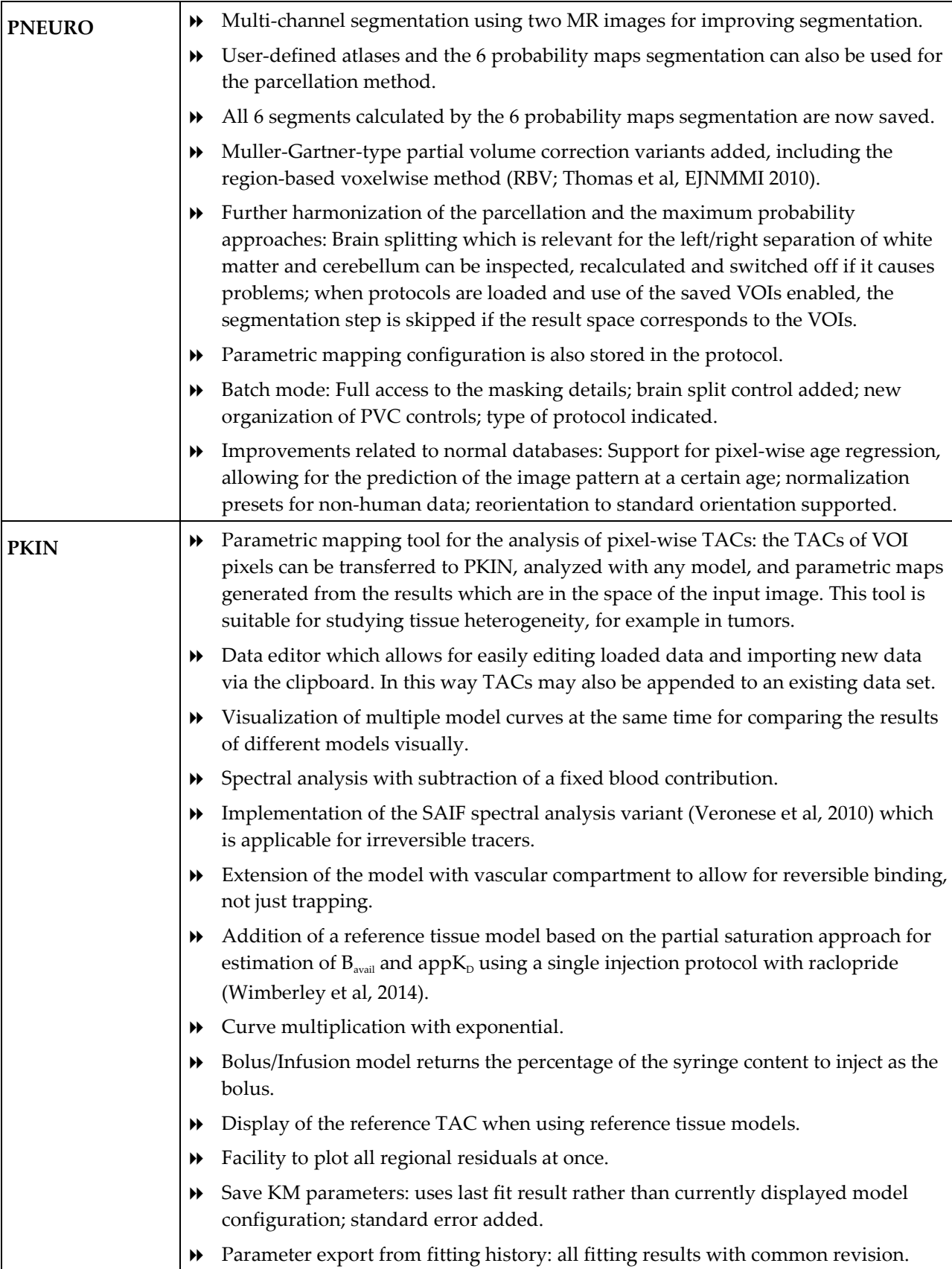

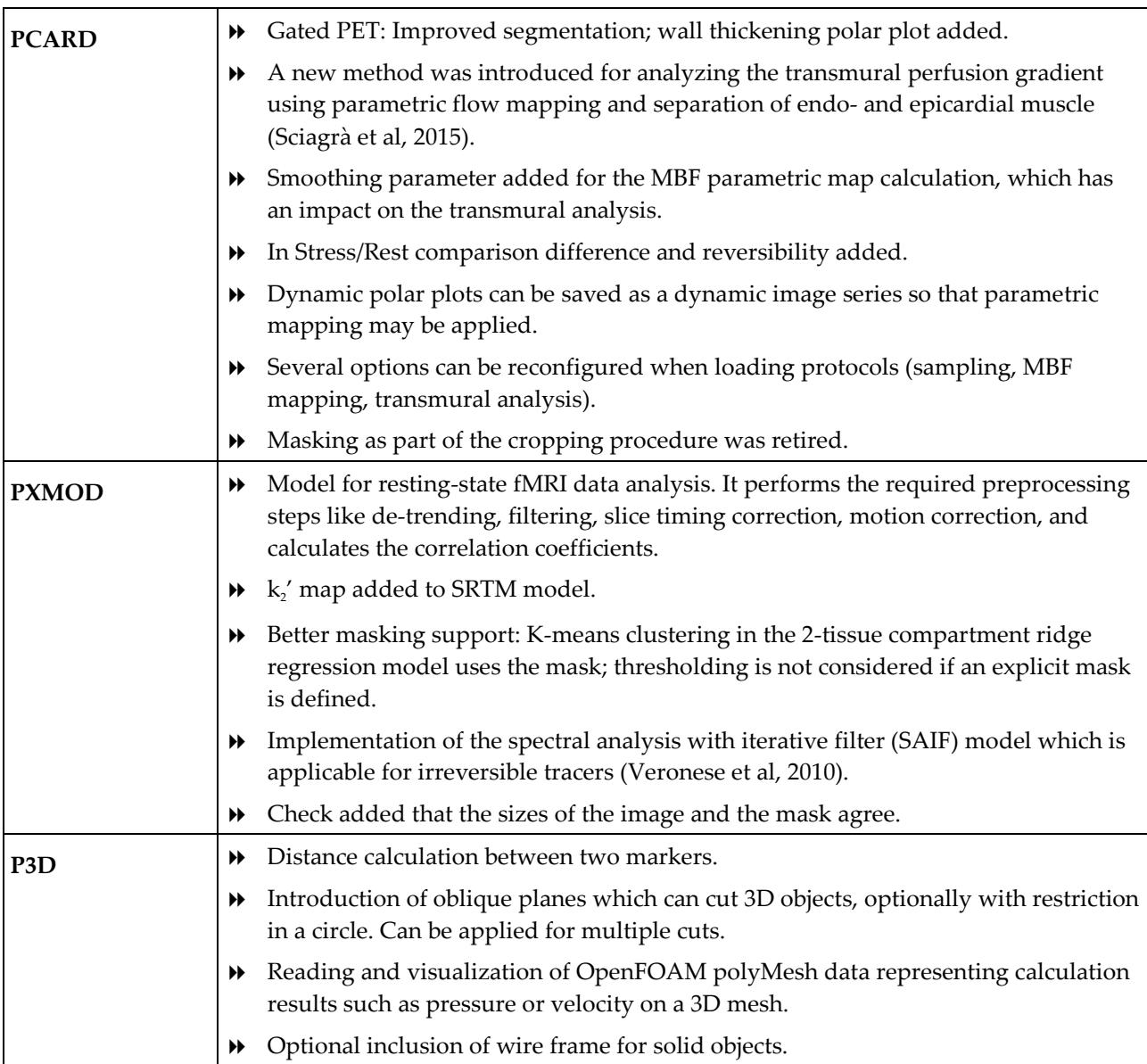

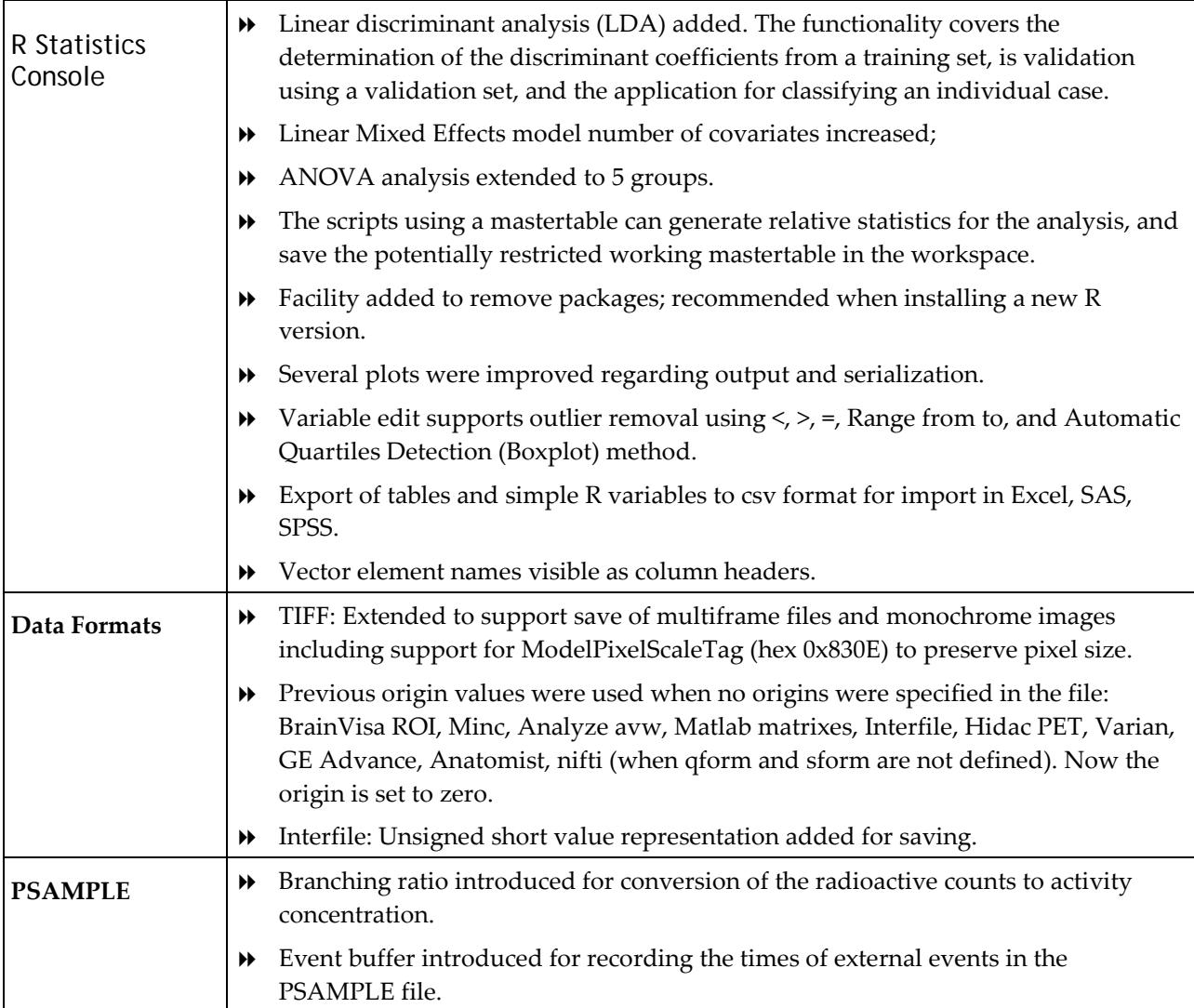

Zürich, October 27, 2016

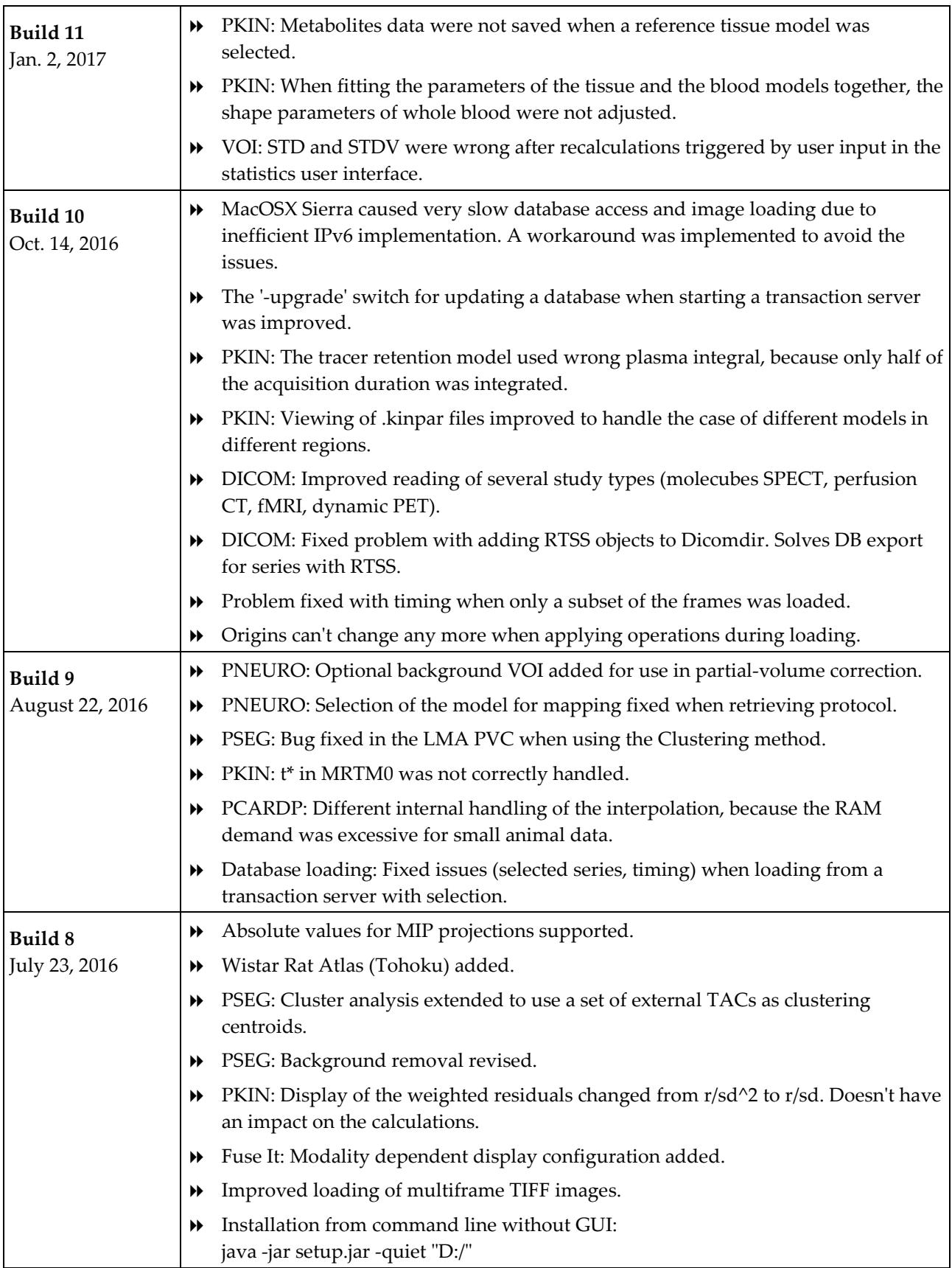

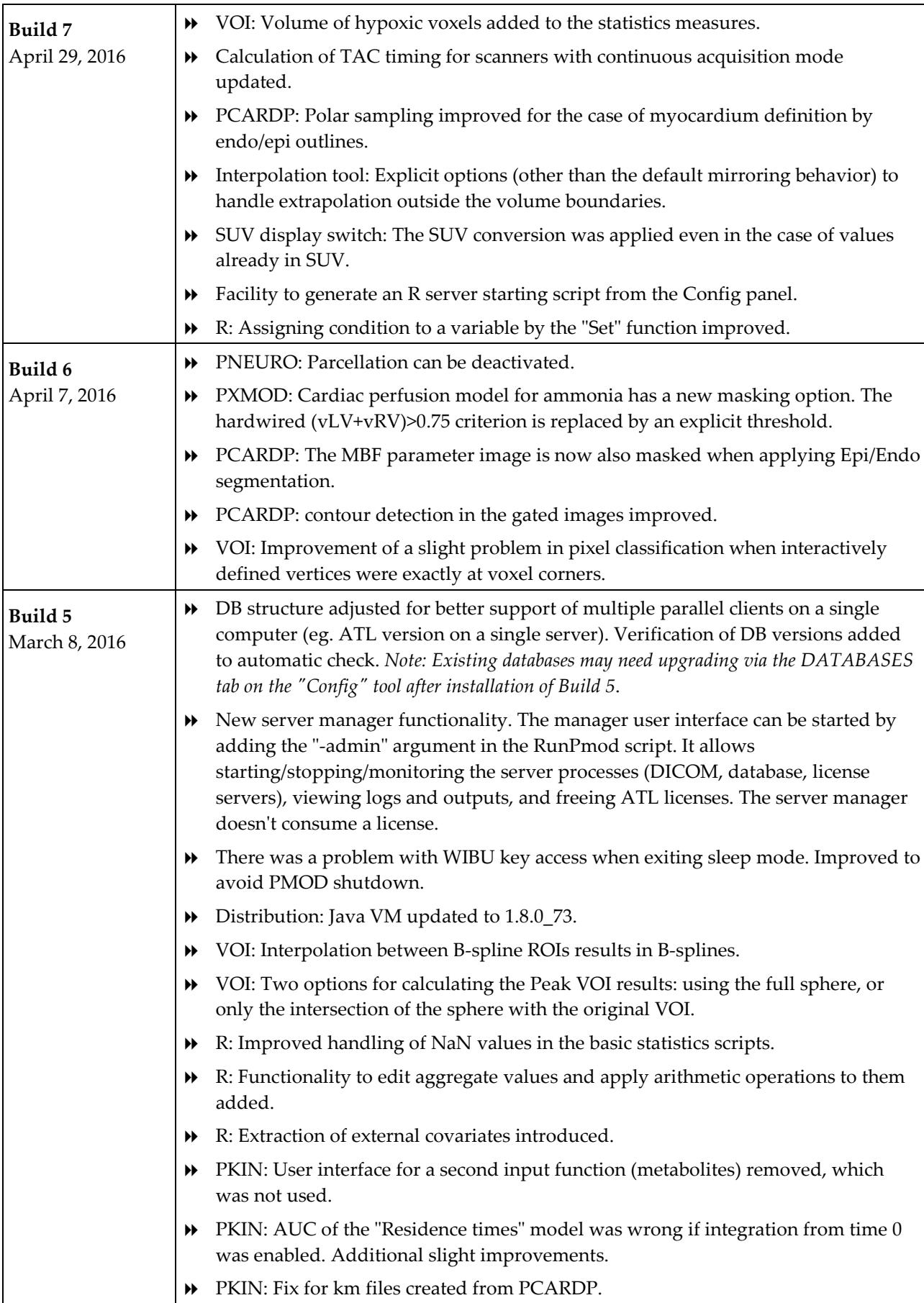

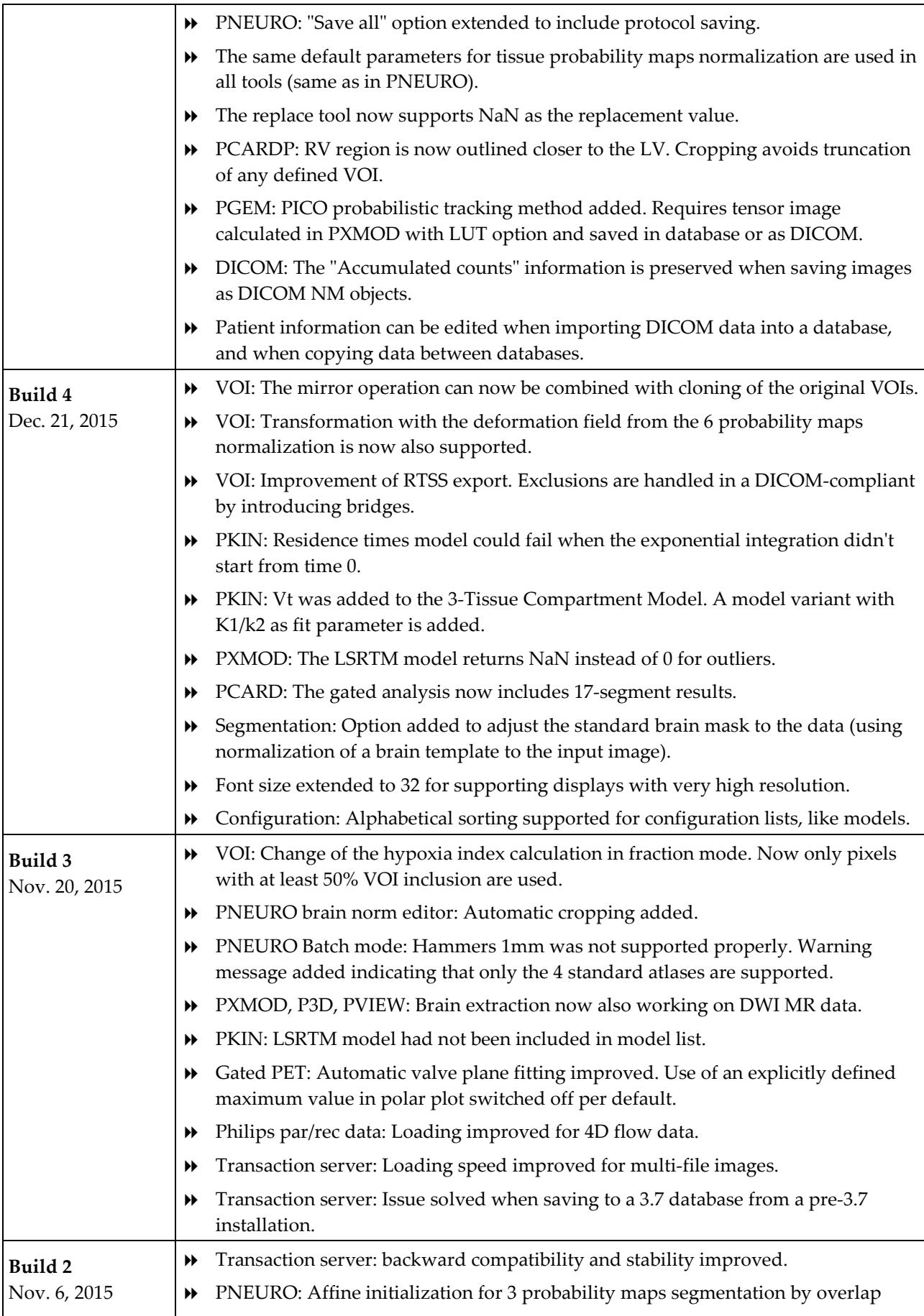

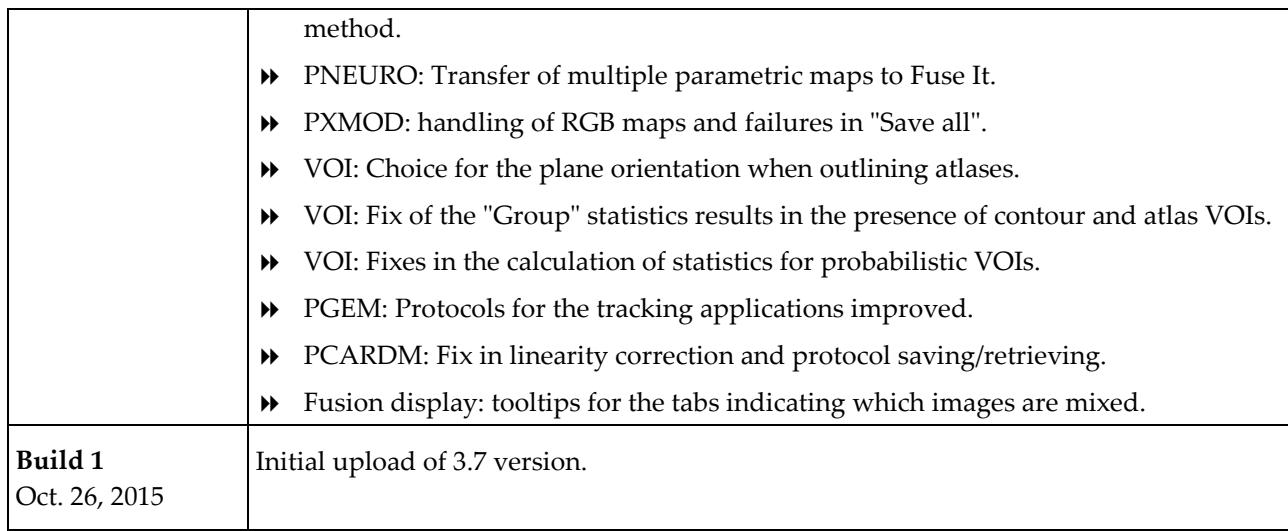

#### **Product Release 3.7**

Along with many general improvements, the 3.7 product release extends PMOD to new application domains. A new PXMOD model calculates parametric diffusion maps and the diffusion tensors from DWI MR images. Further processing of the tensors and tractography is supported by the PGEM tool. In a similar manner, PGEM is able to calculate and visualize streamlines derived from MR 4D flow images. The cardiac tools are extended by functions for the analysis of gated data, both from humans and animals. Following up on requests from scientists developing new tracers, support for the analysis of dosimetry image data has been added and arranged in a smooth workflow.

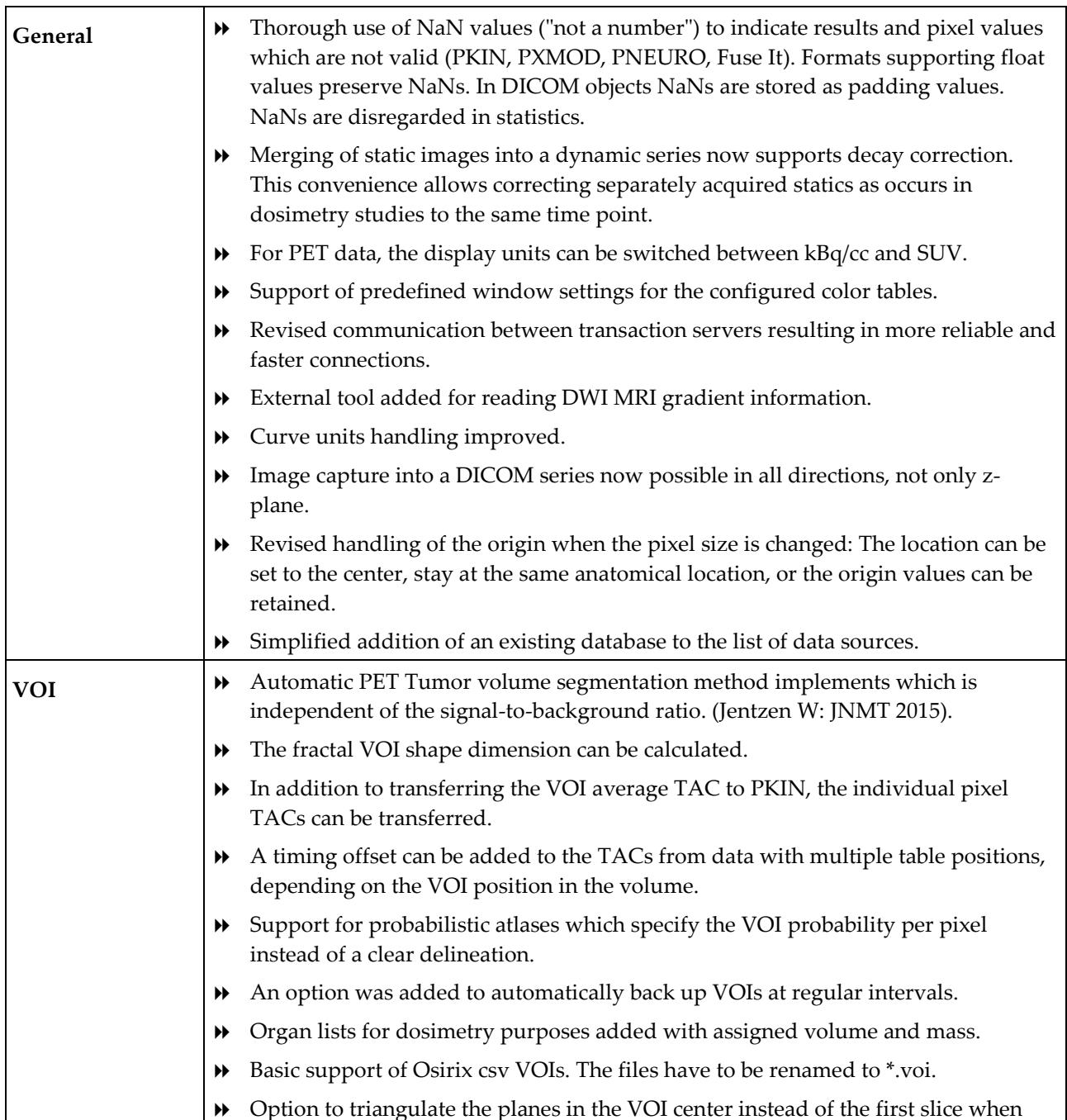

#### **Features**

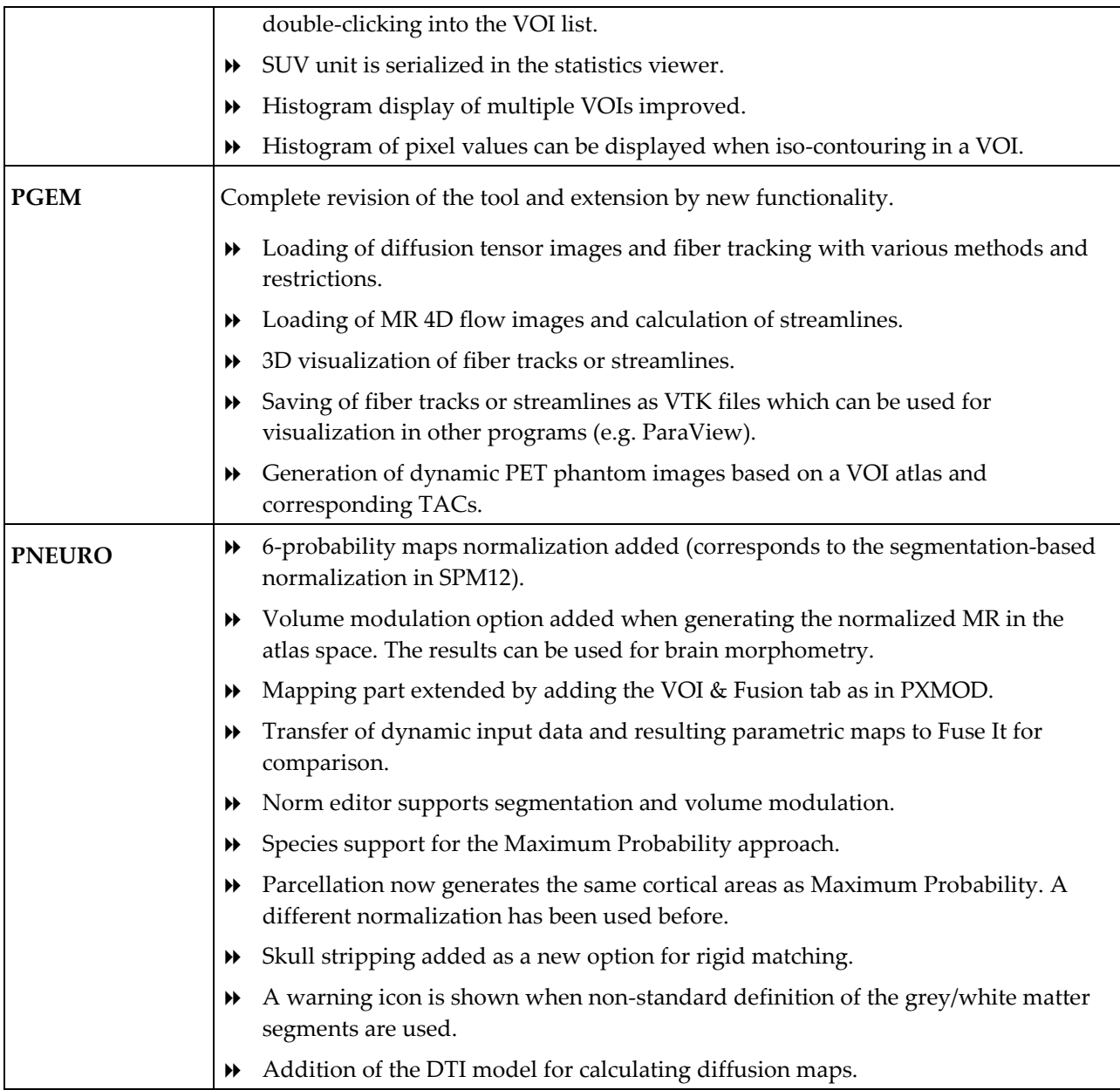

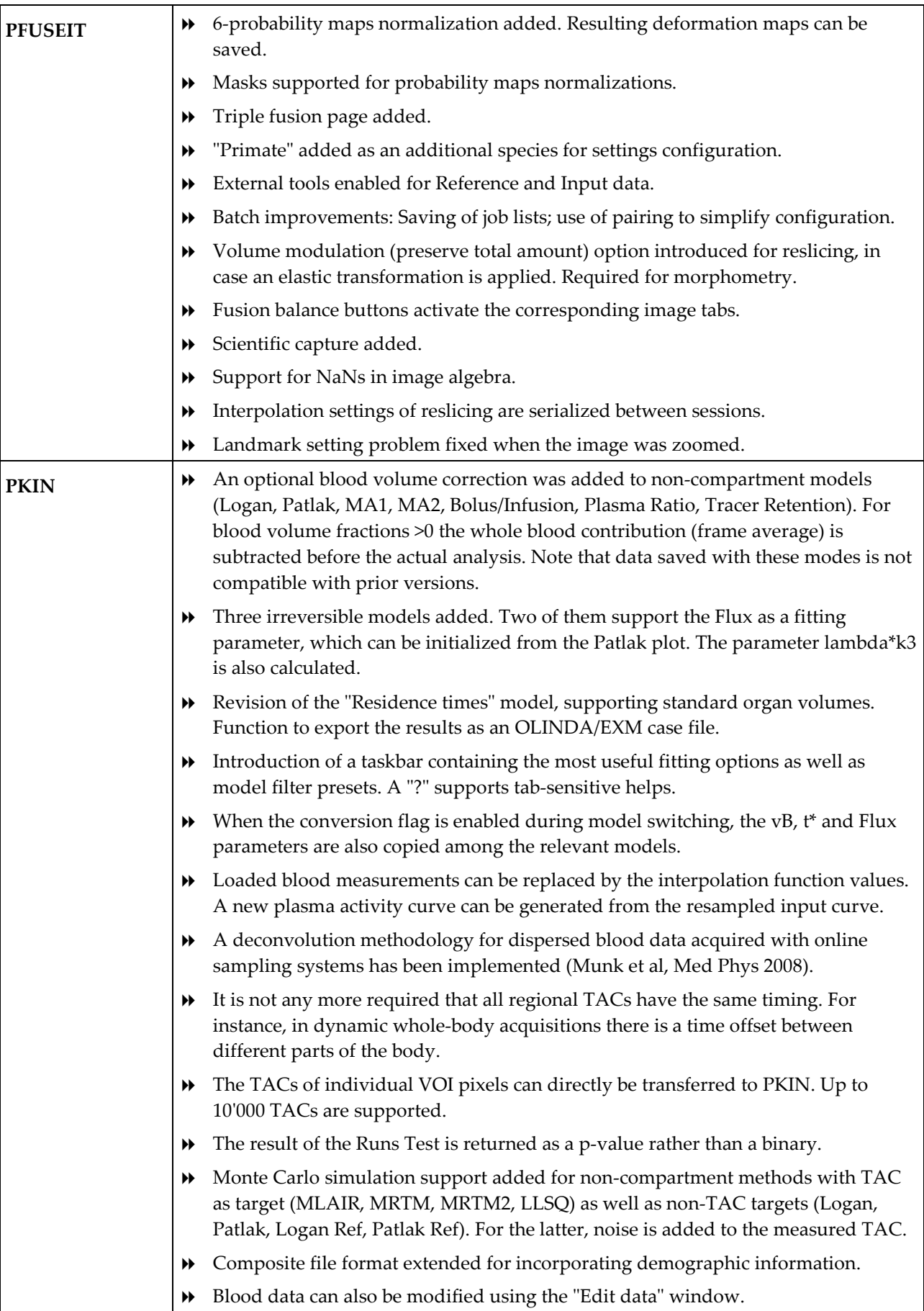

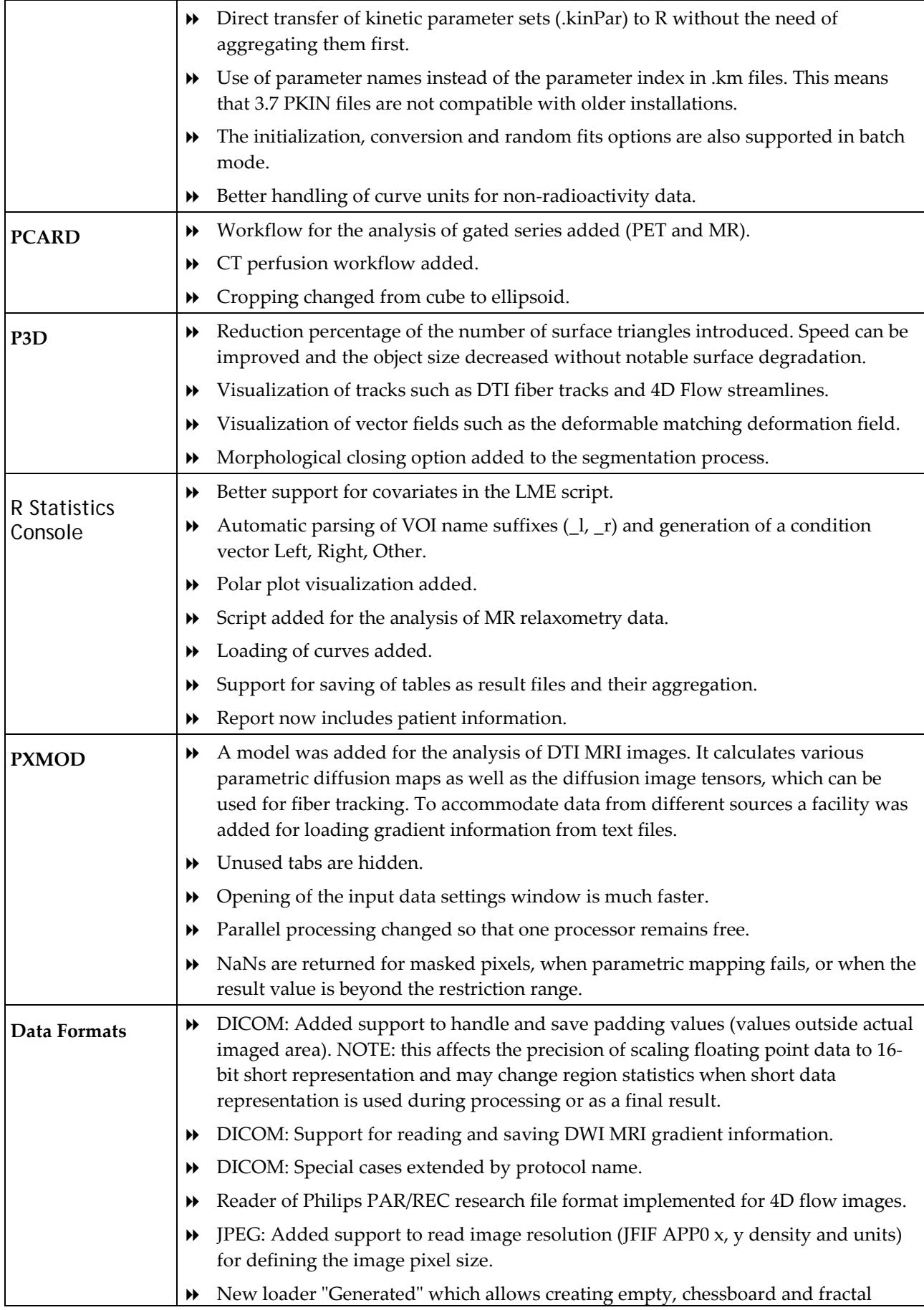

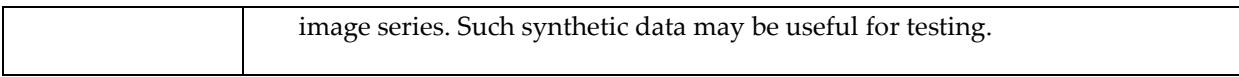

Zürich, October 26, 2015

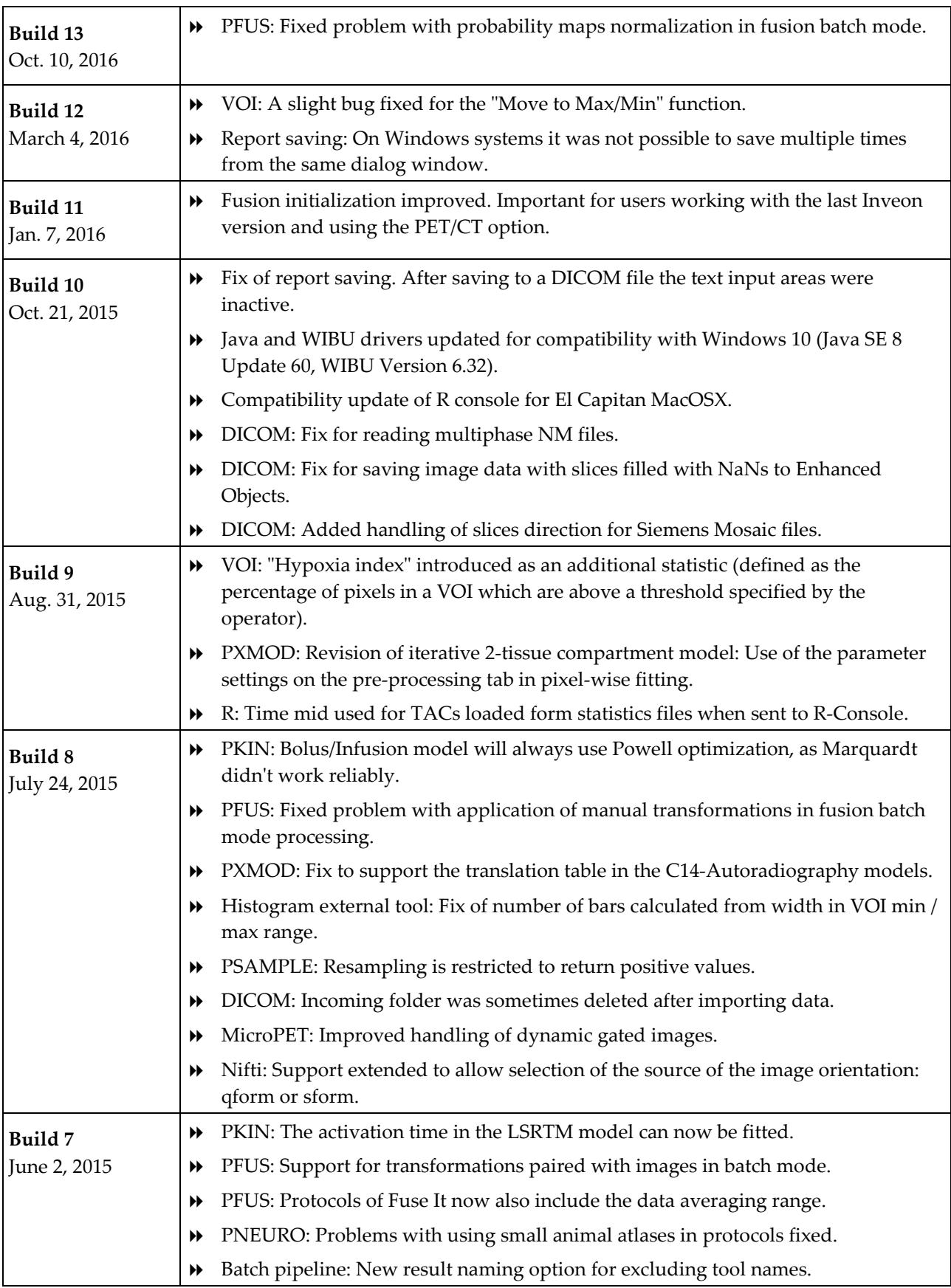

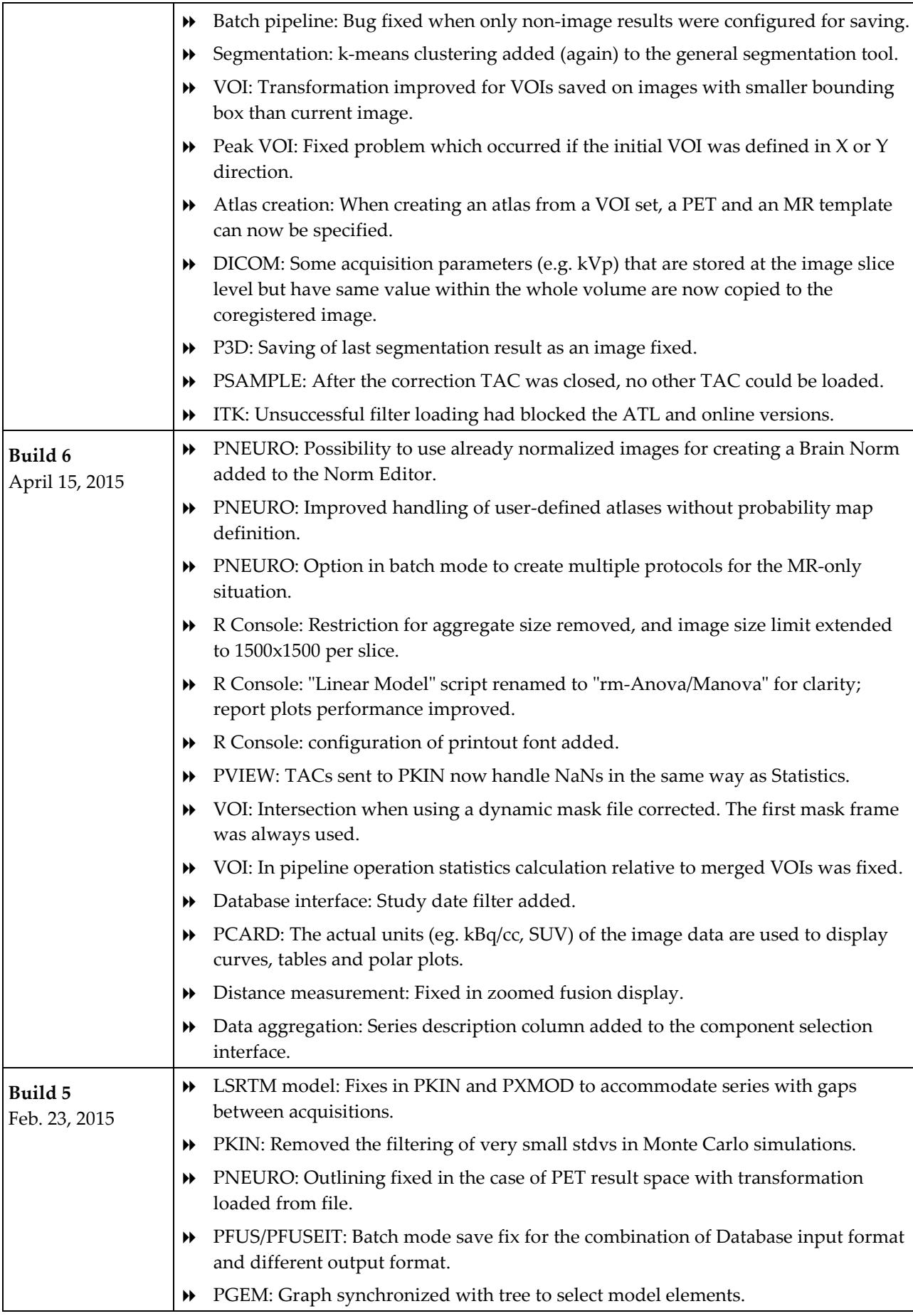

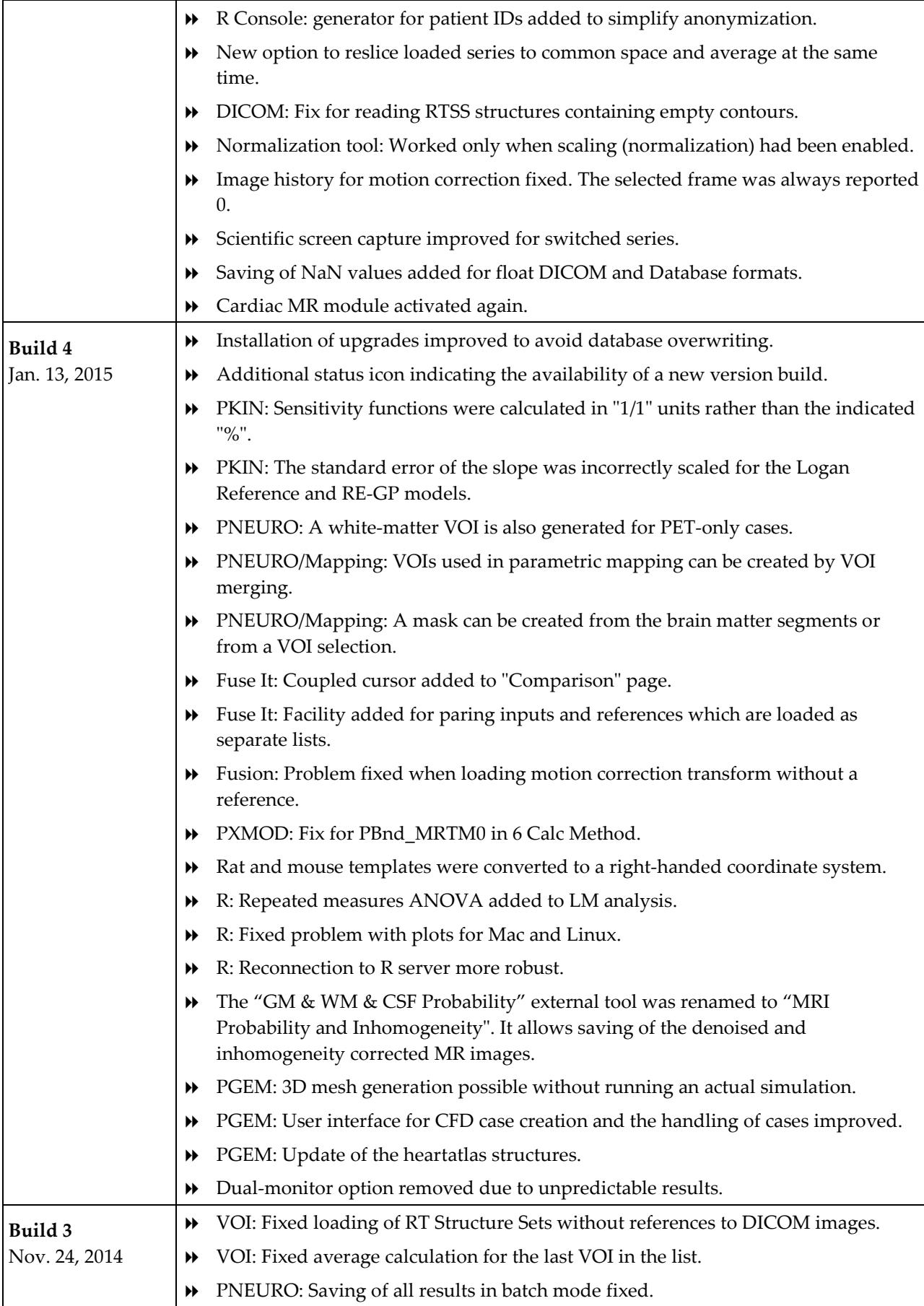

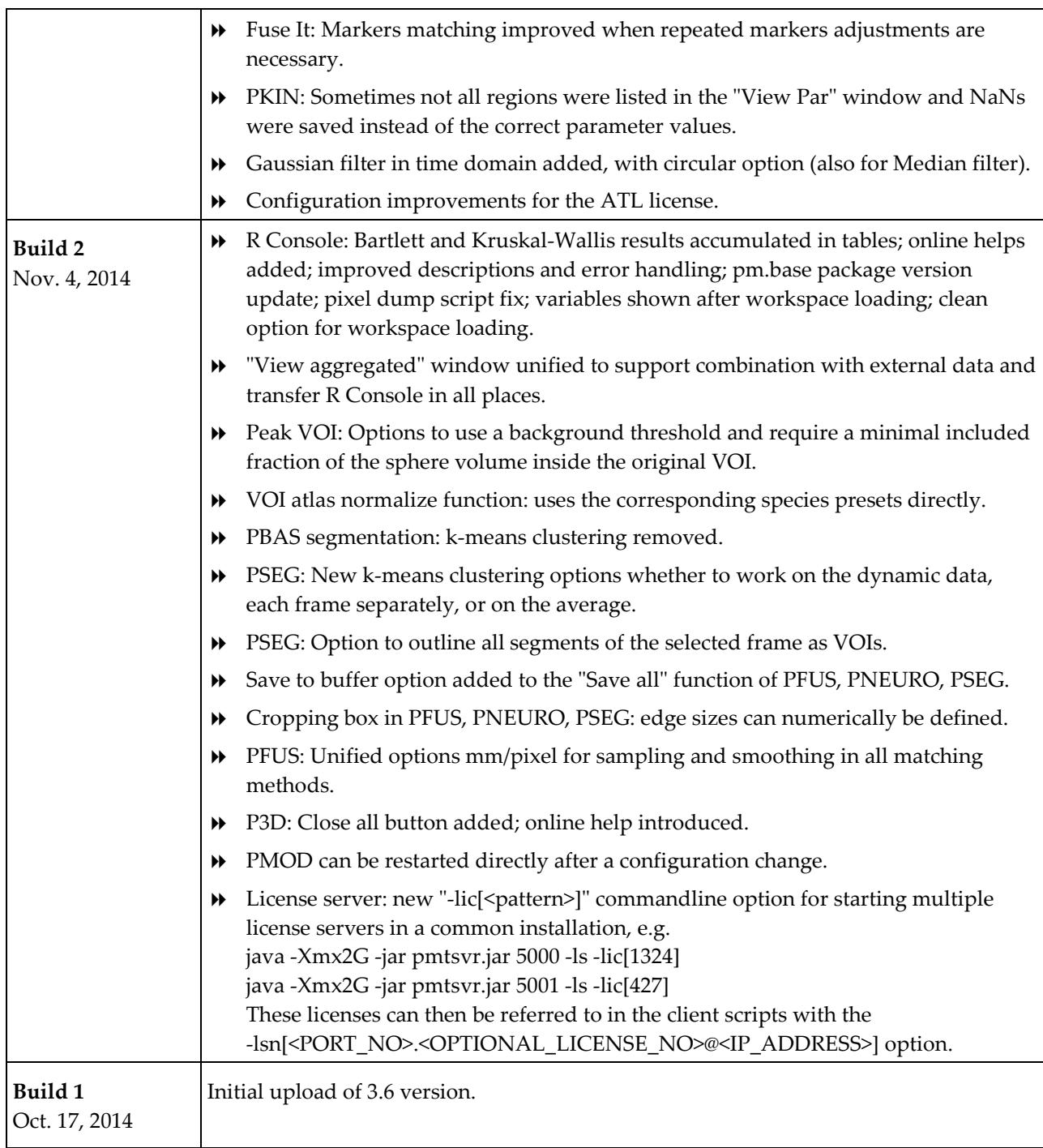

#### **Product Release 3.6**

The 3.6 product release brings major functional improvements for pipeline processing which allows constructing comprehensive analysis procedures, a completely novel population statistics via the R console, and an additional tool (PFUSEIT) for image fusion with redesigned workflow and new features. Also added is a new tool (PGEM) for the development of geometric models. Additionally, many improvements were implemented for the various tools and the platform, whereby the list below only highlights the major points.

#### **Features**

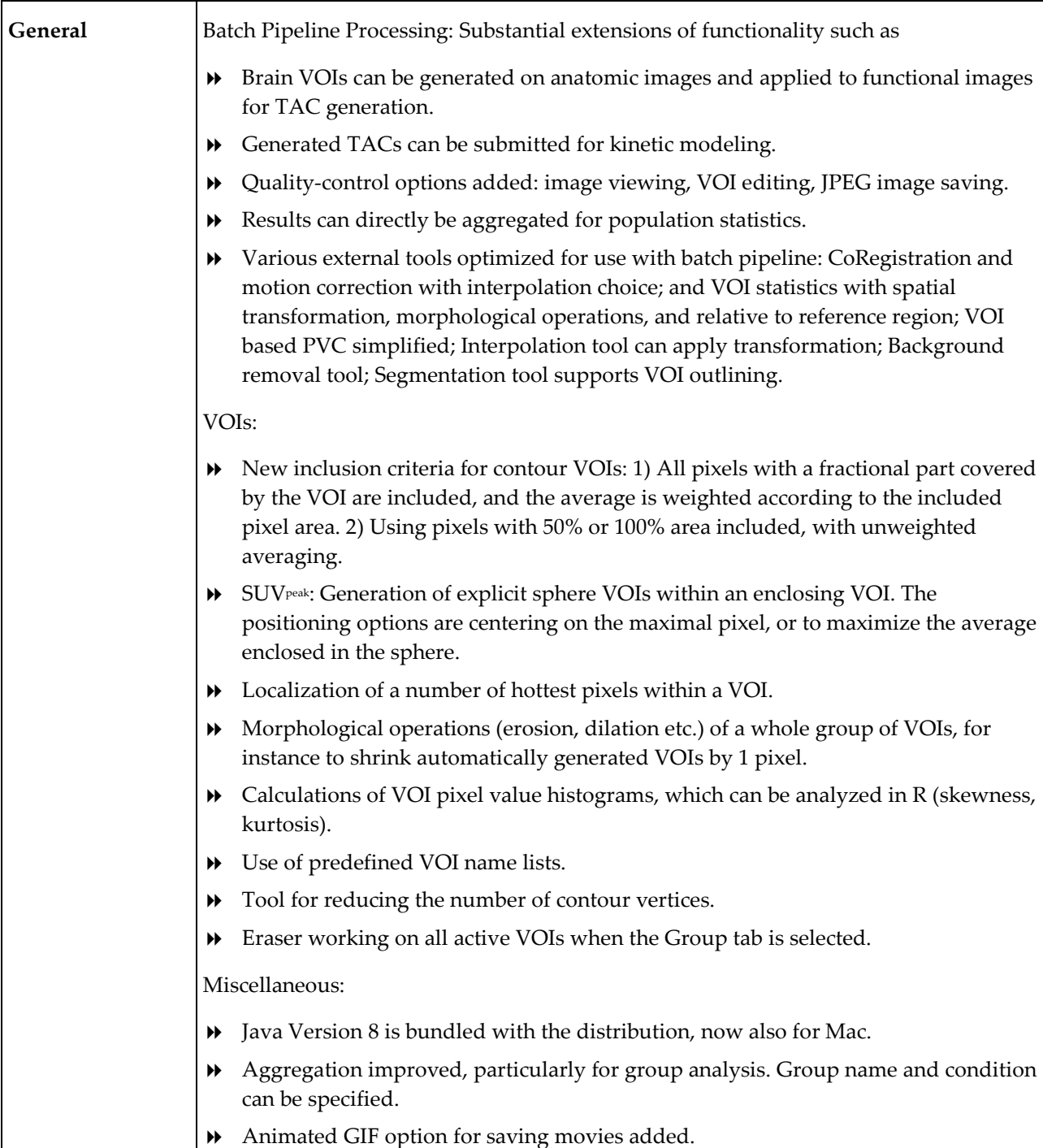

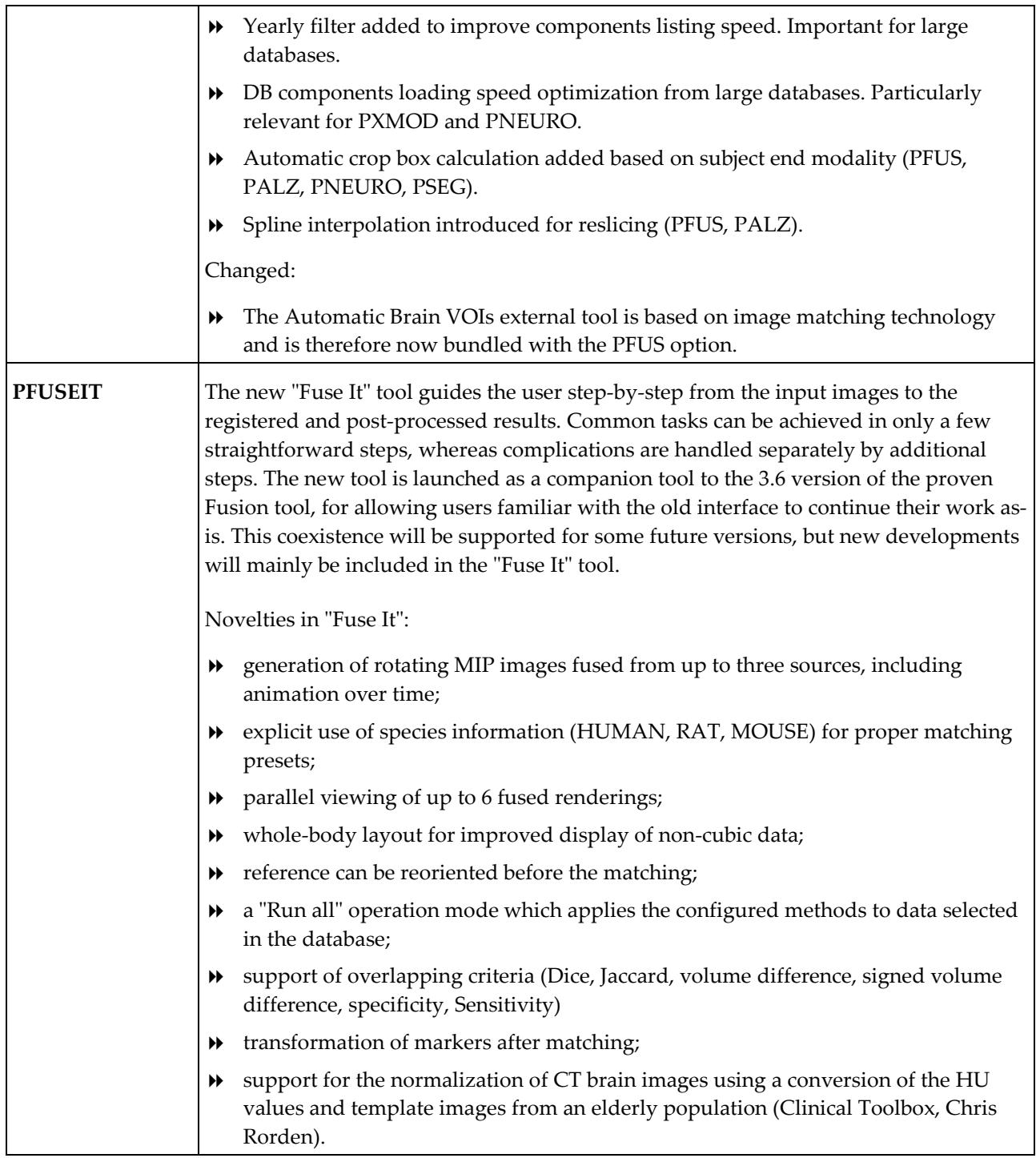

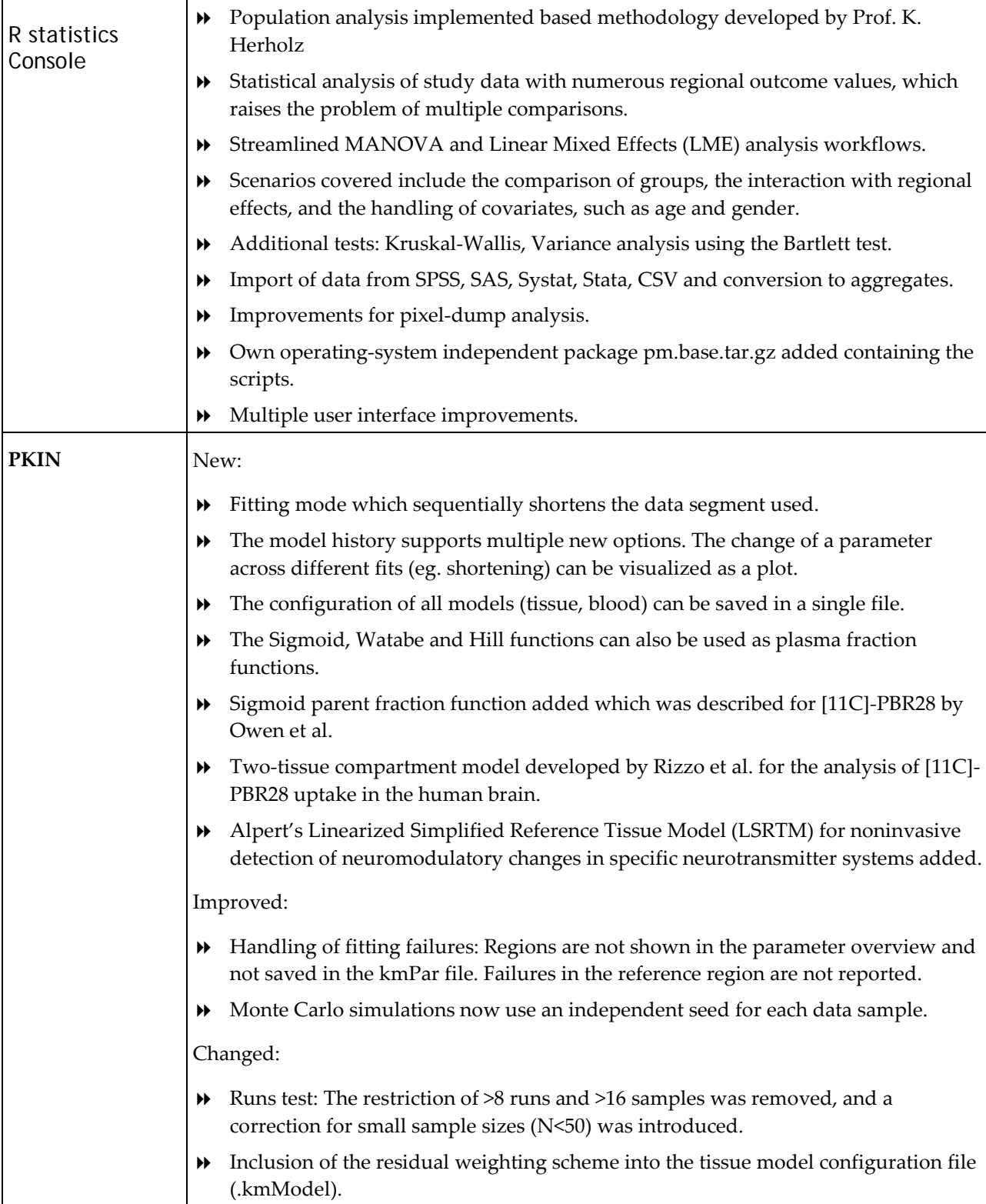

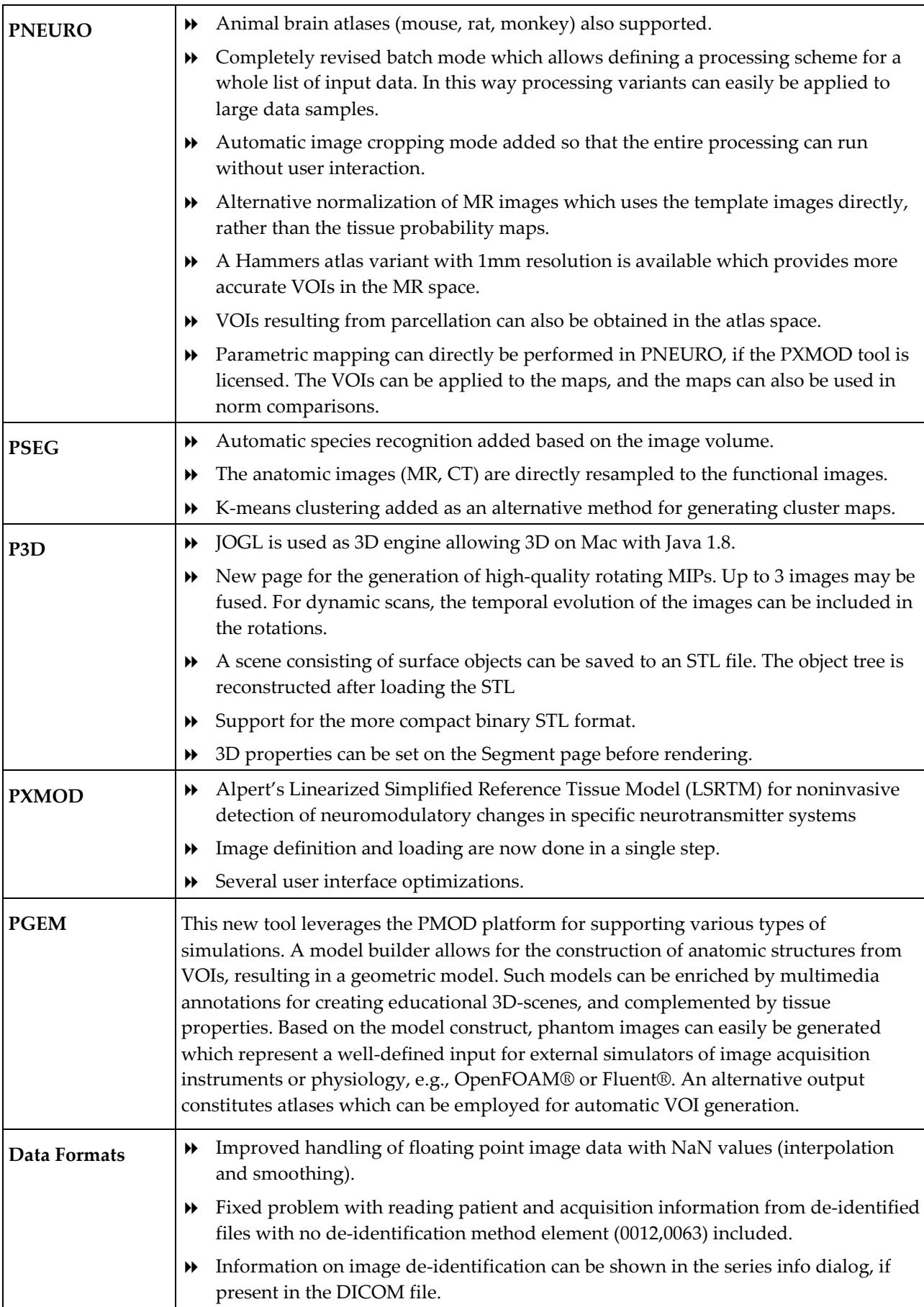

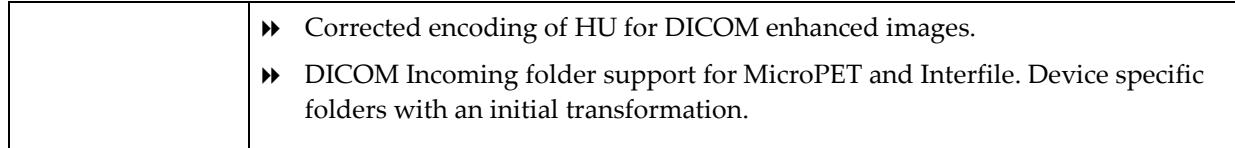

Zürich, October 17, 2014

## **PMOD Copyright Notice**

Copyright © 1996-2017 PMOD Technologies LLC. All rights reserved.

The PMOD software contains proprietary information of PMOD Technologies LLC; it is provided under a license agreement containing restrictions on use and disclosure and is also protected by copyright law. Reverse engineering of the software is prohibited.

Due to continued product development the program may change and no longer exactly correspond to this document. The information and intellectual property contained herein is confidential between PMOD Technologies LLC and the client and remains the exclusive property of PMOD Technologies LLC. If you find any problems in the document, please report them to us in writing. PMOD Technologies LLC does not warrant that this document is error-free.

No part of this publication may be reproduced, stored in a retrieval system, or transmitted in any form or by any means, electronic, mechanical, photocopying, recording or otherwise without the prior written permission of PMOD Technologies LLC.

T. pmod

**PMOD Technologies LLC** Sumatrastrasse 25 8006 Zürich Switzerland +41 (44) 350 46 00 support@pmod.com http://www.pmod.com